JOHANNESBURG – Session 1 de renforcement des capacités des ALS de l'AFRALO d'At-Large Lundi 26 juin 2017 – 12h15 à 13h15 JNB ICANN59 | Johannesburg, Afrique du Sud

AZIZ HILALI : Nous allons commencer cette 59<sup>e</sup> réunion de l'ICANN. Bienvenue à toutes nos ALS qui sont au nombre de 45. J'espère qu'elles seront toutes là d'ici la fin de cette session. C'est la première session de renforcement de capacités. Nous sommes donc très heureux de nous retrouver tous ensemble durant cette quatrième assemblée générale avec la présence de 45 ALS. Ce qui représente un record important jamais atteint, particulièrement si l'on compare par rapport à la dernière assemblée générale de Londres où on était à peine une douzaine.

> Et comme nous avons un temps très réduit, très, très réduit – déjà on a commencé en retard, on doit quitter la salle dans pratiquement 45 minutes ou 50 minutes – je vais vous demander, parce que c'est la première fois qu'on voit des têtes nouvelles, je vais vous demander très rapidement de vous présenter. Vous dîtes juste le prénom, l'ALS et le pays très rapidement pour qu'on puisse donner la parole ensuite à Alan Greenberg qui est le président de l'ALAC et Ariel qui est du staff

*Remarque : Le présent document est le résultat de la transcription d'un fichier audio à un fichier de texte. Dans son ensemble, la transcription est fidèle au fichier audio. Toutefois, dans certains cas il est possible qu'elle soit incomplète ou qu'il y ait des inexactitudes dues à la qualité du fichier audio, parfois inaudible ; il faut noter également que des corrections grammaticales y ont été incorporées pour améliorer la qualité du texte ainsi que pour faciliter sa compréhension. Cette transcription doit être considérée comme un supplément du fichier mais pas comme registre faisant autorité.*

et que je remercie de démarrer cette série de sessions de formation que nous avons préparé pour vous.

Donc je vais commencer tout de suite à ma droite par Ariel. *Present just your name and your function.*

- ARIEL LIANG : Bonjour à tous. Je suis Ariel. Je travaille à ICANN. Je soutiens la communauté At-Large. J'appartiens au personnel de l'ICANN. Merci.
- ALAN GREENBERG : Alan Greenberg, je suis du Canada et je suis le président d'ALAC.
- HEIDI ULLRICH : Heidi Ullrich, vice-présidente du personnel pour les relations d'ICANN.

EVIN ERDOGDU : Evin Erdogdu. Je travaille au niveau du soutien du travail de politique d'ICANN.

SILVIA VIVANCO : Silvia Vivanco, je suis la gestionnaire des RALO d'At-Large.

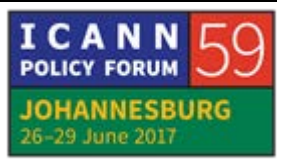

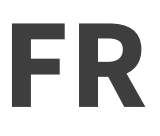

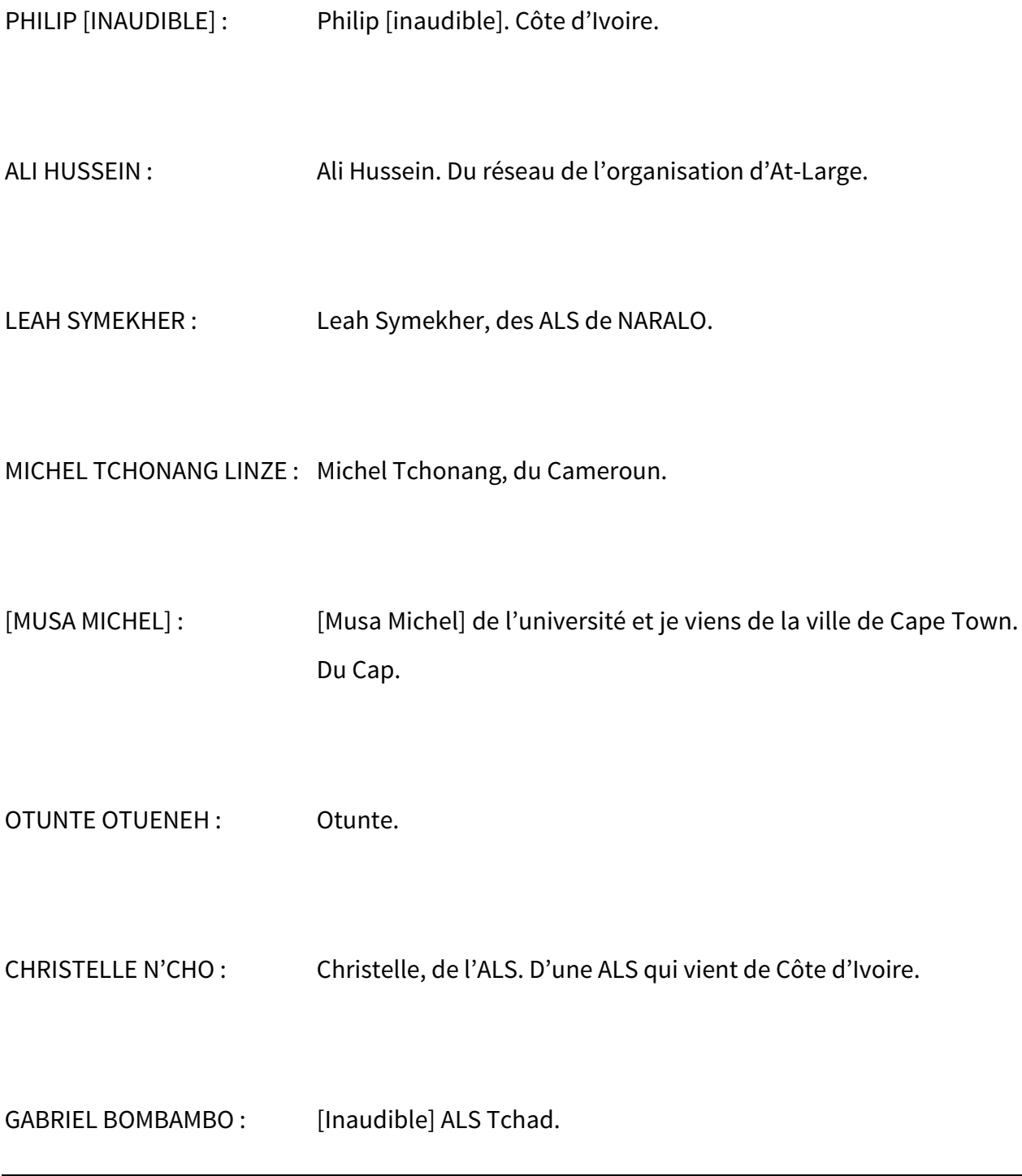

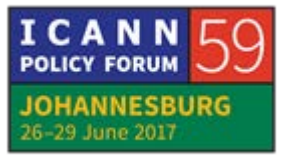

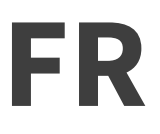

ABDELJALIL BACHAR BONG : M. Abdeljalil Bachar Bong du Tchad.

ADAM AHMAT DOUNGOUS : Moi c'est Adam Ahmat Doungous du Tchad, de l'ALS [inaudible].

[BRAY USMAN MUSTAFA] : [Bray Usman Mustafa], d'ISOC.

BAKARY KOUYATE : Bakary Kouyate, d'ISOC, du Mali.

[NKEM NWEKE]: [Nkem Nweke], du Nigeria.

[MOME AZAN] : [Mome Azan], du Nigéria. J'appartiens à une ONG.

NOMSA MWAYENGA : Nomsa Mwayenga, je viens du chapitre ISOC et de ZimNOG.

PASTOR PETERS OMORAGBON : Pastor Peters Omoragbon, j'appartiens à un organisme international.

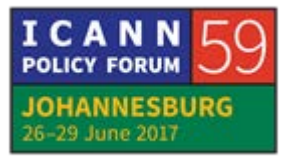

VERNATIUS OKWU EZEAMA : Vernatius Okwu Ezeama, je viens du Nigeria.

- [THUKUMO ABILA] : [Thukumo Abila], utilisateur de l'Internet.
- [JANVIER WULAI] : [Janvier Wulai], Internet Society, chapitre du Cameroun.
- SARAH KIDEN : Sarah Kiden, ISOC, Ouganda.
- ISAAC MAPOSA : Isaac Maposa, du Zimbabwe. ISOC.
- JUDITH HELLERSTEIN : Judith Hellerstein, de NARALO.
- TIJANI BEN JEMAA : Tijani Ben Jemaa, de Tunisie.

INTERVENANT NON IDENTIFIÉ : [Inaudible].

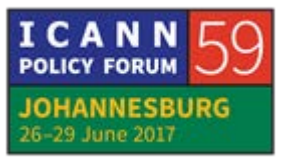

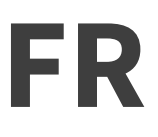

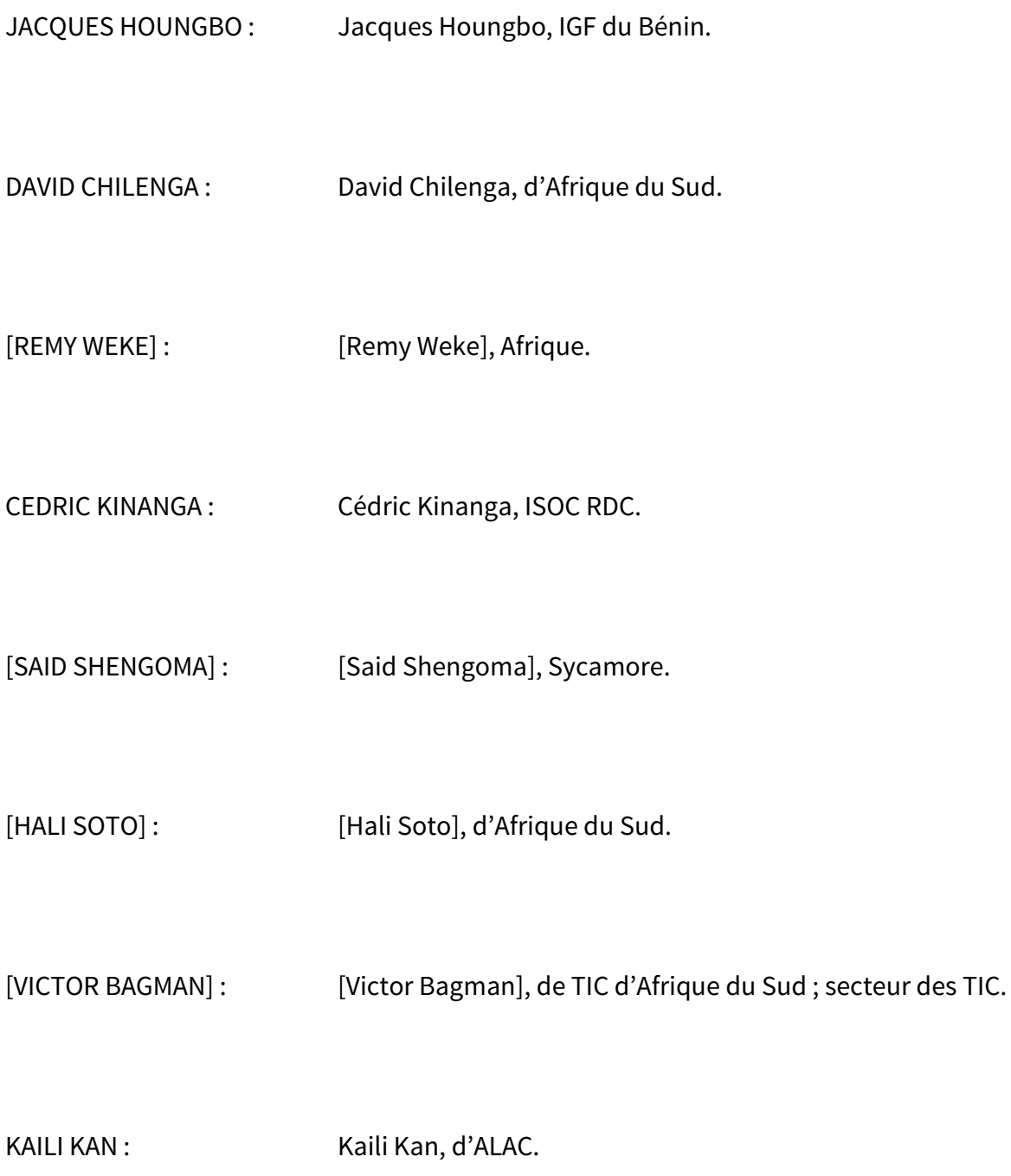

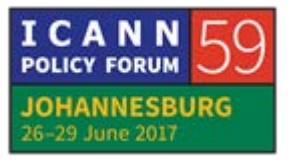

CHRIS : Chris, des îles Maurice.

GLENN MCKNIGHT : Glenn McKnight, de NARALO.

AZIZ HILALI : Juste vous donner un peu la règle pour ceux qui participent pour la première fois avec nous. Quand vous prenez la parole, à chaque fois, vous prononcez votre prénom. Sachez qu'on passe sur le Web, et que les interprètes et le Web doivent savoir qui parle. Même si vous venez de prendre la parole. Et pour demander la parole, vous avez deux manières : soit vous posez le chevalet devant vous et vous attendez votre tour, soit vous levez la main sur Adobe Connect et le modérateur vous donnera la parole. Juste ça.

Je vais donner la parole à Heidi qui veut dire quelque chose.

HEIDI ULLRICH : Merci beaucoup Aziz. Je voulais souhaiter la bienvenue à tout le monde. C'est une série de séances de renforcement de capacités pour tous qui va être très très active. Mon équipe et moi-même, je veux vous présenter ; Gisella, Yeşim, Evin sont responsables

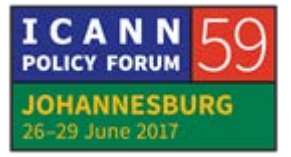

du soutien des ALS. Voilà Gisella. Elle parle l'afrikaans, l'anglais et le français ; donc elle peut vous aider. Et Aziz, est-ce que vous voulez présenter les personnes qui vont intervenir ici ?

AZIZ HILALI : J'ai oublié de dire : sachez que lorsque vous appuyez sur le micro, les caméras que vous voyez devant vous se dirigent directement vers le micro qui est allumé. Donc, sachez-le aussi parce que vous devez donner votre nom pour que le micro, la caméra, se dirige vers vous. Et je vous conseille aussi de garder ce chevalet tout le temps, toute la semaine avec vous. Et vous le ramenez avec vous et vous le déposez devant vous, que vous soyez assis sur une chaise ou pas.

> Pour ceux qui ne l'ont pas, vous demandez à Gisella et elle vous le fournira. En cas de perte aussi, vous pouvez demander à Gisella de vous en fournir un. Et je vous demande de le garder toute la semaine s'il vous plaît.

> Dernière chose , il va sans dire qu'il est important, et j'insiste là-dessus qu'il y ait présence de toutes les ALS durant toutes les sessions qu'on vous a données. Vous avez des programmes par rapport aux groupes que Tijani a préparés. Il y a sept groupes et vous avez des mentors si vous avez des choses à leur demander. Vous avez votre programme. Et si vous êtes

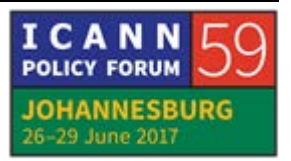

obligés de vous absenter, s'il vous plaît, indiquez votre absence à Gisella par mail ou directement en s'adressant à elle.

Donc sans plus tarder, je vais donner la parole à nos invités. Gisella, oui. Heidi.

HEIDI ULLRICH : Si vous avez une question, levez votre carte. Et au niveau des choses qu'on va vous donner, vous devez avoir un polo, un Tshirt Polo. Si vous ne l'avez pas reçu, allez voir Gisella au fond de la salle, elle va vous le donner. Vous devriez avoir un pin aussi est un dossier orange avec une série de choses à l'intérieur. Voilà. Et une clé USB aussi, on va vous donner.

> Et nous avons aussi des rubans que nous allons vous donner pour que vous puissiez le mettre sur votre badge, pour qu'on sache que vous appartenez à AFRALO. Donc et on va vous donner aussi des silos. Voilà. Tout ça. Donc on va essayer de vous distribuer tout cela aujourd'hui. Si ce n'est pas le cas, on vous le donnera demain.

> Aziz, est-ce que vous voulez commencer votre présentation avec Alan et Ariel ?

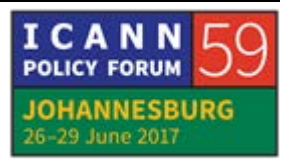

AZIZ HILALI : Je vais donner tout de suite la parole à Alan qui est le président d'ALAC tout en le remerciant d'être là.

ALAN GREENBERG : Merci. Est-ce que l'on peut voir notre présentation s'il vous plaît ? Merci beaucoup.

> Ce que nous allons vous présenter est la présence d'At-Large au sein de l'ICANN et pourquoi est-ce qu'At-Large existe. C'est une question importante parce que nous vous réunissions, nous vous faisons venir à cette réunion dans le cadre d'AFRALO, qui appartient à At-Large. Maintenant, quel est le rôle d'At-Large ? Cette présentation n'est pas très longue, mais si vous avez des questions à mesure que je fais mon intervention, levez votre main ou votre carte et nous essaierons de répondre à vos questions pour que tout le monde comprenne de quoi nous parlons.

> Nous allons essayer de ne pas utiliser de vocabulaire technique, mais c'est un petit peu difficile.

> Bien. Alors At-Large représente les intérêts des utilisateurs d'Internet. Qu'est-ce que cela veut dire ? Si vous regardez les statuts constitutifs de l'ICANN, qui sont les règles selon lesquelles l'ICANN fonctionne, ces statuts disent que le rôle d'ALAC doit être de considérer, de fournir des conseils sur les

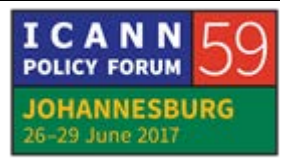

activités d'ICANN dans la mesure où cela est en relation, cela concerne, les intérêts des utilisateurs d'Internet, les utilisateurs individuels Internet.

Cela peut inclure des politiques créés par d'autres secteurs d'ICANN dans la mesure où tous ces problèmes concernent la communauté. Donc cela, ici, il est dit que si cette contribution est garantie, nous devons donner cette contribution. Et cela contribution d'ALAC donc.

Bien. Alors nous parlons ici de « conseil ». En général, nous ne fournissons ces conseils qu'au Conseil d'administration de l'ICANN. C'est un avis ou un conseil que nous ne donnons pas souvent. En général, nous donnons une espèce de contribution, des recommandations à d'autres organismes au sein de l'ICANN de différentes manières. Et je vais vous expliquer un petit peu cela. Je vais vous parler des différentes manières de donner ces recommandations, de faire ces recommandations.

Nous allons parler d'une manière de la façon dont At-Large va formuler ses avis, ou va formuler ces recommandations, ces déclarations, qu'il va envoyer à d'autres parties de l'ICANN. Nous sommes en train de mettre en place une nouvelle série, d'un lancement de nouveaux gTLD, de nouveau domaine de premier niveau. Il est difficile de savoir encore quels seront les

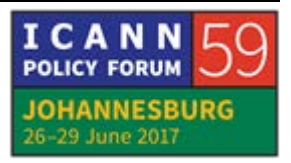

règlements à appliquer dans le domaine de ces nouveaux gTLD. Et At-Large donne des conseils ici.

De temps en temps, on nous pose des questions, une série de questions, ou certains publient des rapports et nous demandent qu'est-ce que vous en pensez. Donc, quand cela arrive, nous mettons en place un processus dont va vous parler Ariel pour être sûrs que nos recommandations ne représentent pas seulement les membres d'ALAC, mais représentent les besoins de tous les utilisateurs de l'Internet.

Alors, Ariel, est-ce que vous pouvez nous parler un petit peu de cela ? Quelles sont les différentes étapes qui sont mises en œuvre ici ?

ARIEL LIANG : Bonjour. Je suis Ariel. Je vais vous expliquer un petit peu comment ça marche. Une minute. Je dois charger le matériel sur mon écran. Voilà.

> Donc il y a – j'ai une question à vous poser. Combien d'entre vous ont entendu parler des commentaires publics de l'ICANN ? Si c'est le cas, levez la main s'il vous plaît. Bien. Donc apparemment vous n'êtes pas très nombreux. Je vais vous expliquer un petit peu de quoi il s'agit.

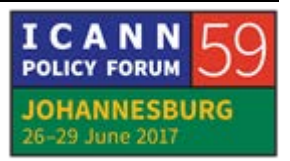

Et ce que je vous montre ici sur mon écran, c'est le site d'ICANN qui parle donc de la période des commentaires publics ou des commentaires publics. Alors qu'est-ce que ça veut dire ? ICANN publie des documents qui peuvent être liés à certaines opérations comme le budget, les plans opérationnels, ou des travaux de la GNSO, des travaux de différents groupes de travail. Ça peut être des documents liés à la politique ou au système des noms de domaine, ou à des noms génériques. Ces documents sont publiés pour que le public contribue et donne son avis. Vous voyez ici le lien. Je vous le laisse pour que vous puissiez ensuite aller regarder tout cela de plus près.

Donc ici, l'ouverture de la période des commentaires publics. Vous voyez dans la première colonne. Vous voyez qu'il y a une date d'ouverture, une date de clôture. Et tout le monde pendant cette période peut donner son avis. Donc la communauté est très active dans ce domaine. Elle fournit donc des recommandations, des opinions, à travers ce processus de commentaire public.

ALAN GREENBERG : Alors nous avons une question ici dans participants. Randolph. Un participant qui s'appelle Rodolph. Est-ce que nous avons quelqu'un qui s'appelle Rodolph ici dans la salle ? Non ? Bien.

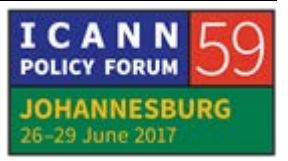

Alors peut-être que Randolph a levé la main par erreur. On continue à l'heure. On continue, Ariel ?

- ABDELJALIL BACHAR BONG : Comment se connecter en ligne ? Donc c'est Abdeljalil Bachar du Tchad [inaudible]. Donc je voulais que le staff montre aux *newcomers* et aux membres comment ils peuvent se connecter sur Adobe. Donc c'est vraiment important aussi. Donc c'est ça que je voulais. Donc comme Ariel l'a dit, vous pouvez suivre en direct, mais les gens ne connaissent pas. Donc il fallait le lien, etc. Donc je vous remercie.
- ALAN GREENBERG : Est-ce que quelqu'un du staff peut poster cette URL pour que les gens sachent comment se connecter à Adobe Connect ?
- TIJANI BEN JEMAA : le programme à toutes les ALS. Je vous ai envoyé le lien vers le programme. Vous cliquez dessus. Vous allez avoir par jour. Et vous cliquez sur chaque jour. Et vous avez –

Et c'est exactement ce que vous avez ici à droite. Et quand vous montez en haut, vous avez le programme chaque jour. Quand vous cliquez dessus, vous avez le lien vers Adobe Connect. Maintenant, les gens qui n'ont pas de PC ou qui n'ont pas

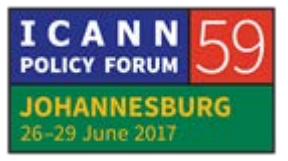

téléchargé l'application Adobe Connect, ils doivent le faire. Ici s'il y a des explications un peu plus techniques qu'Ariel peut donner, allez Ariel.

- ALAN GREENBERG : Donc sur la droite, vous avez donc le lien hypertexte qui vous permet d'aller sur Adobe Connect. Ça indique qu'on est dans la salle 4 par exemple, ainsi de suite. Ariel, je vous laisse la parole.
- ARIEL LIANG : Oui. Merci Alan. Merci d'expliquer cela. C'est en effet une étape très importante pour être connecté sur Adobe Connect. On parlait donc des commentaires publics de l'ICANN. Puisque beaucoup d'entre nous participent à ce processus, nous avons une page wiki, une plate-forme collaborative qui nous permet de développer une déclaration. Et vous pouvez donc aller voir cela par vous-même. Mais pour vous montrer à quoi cela ressemble, vous avez donc les commentaires publics ouverts sur le bas. Et vous pouvez toujours offrir vos commentaires à ce niveau.

[Inaudible] une table qui nous indique quels sont les sujets. Donc par exemple, les procédures révisées pour les conflits WHOIS avec les initiatives de respect de la vie privée. Donc ça, c'est un espace privé pour la communauté At-Large. Et si vous

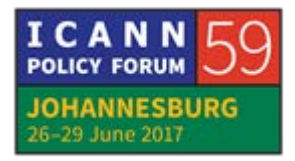

regardez la colonne suivante, vous avez le titre « 7 juillet ». Vous avez des commentaires. Là, vous pouvez toujours faire des commentaires. Il y a déjà une déclaration qui a été développée et il y a des commentaires internes de la communauté.

Et la colonne suivante, vous avez donc les personnes qui ont développé la déclaration de l'ALAC.

Et ensuite, vous avez la procédure pour faire des commentaires. Vous avez les dates limites. Vous avez le calendrier, et ainsi de suite. Donc ça, c'est très rapidement à quoi ressemble cette table. Et si vous voyez quelque chose qui est ouvert pour commentaires publics et qui est reflété sur cette table, eh bien vous pouvez participer au processus et faire des commentaires, et effectuer des commentaires à ce sujet.

Donc il s'agit d'un espace de travail. L'espace de travail At-Large. Par exemple, sur le renouvellement proposé de l'accord .net Registry ; ça, ça a trait à un gTLD .net. Donc l'ICANN a publié cela. Et là, on peut voir si la communauté a des commentaires à faire.

Et vous voyez sur la table, nous avons donc une date limite. Nous savons qui sont les personnes responsables de la déclaration d'At-Large. Et nous avons une partie de la section qui donne un historique un petit peu de ce thème. Nous avons les ressources essentielles que vous pouvez lire, que vous devez

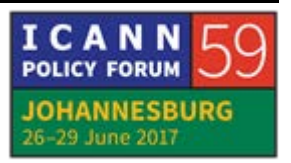

lire, pour participer à bon escient. Et là, vous avez une version, la première version, une ébauche qui a été préparée par l'ALAC. Vous avez la première ébauche et ensuite vous avez la version finale. Et là, vous avez une section bleue avec la version finale qui était soumise aux commentaires publics.

Donc il y a une section spécifique pour les commentaires d'At-Large et vous voyez que de nombreuses personnes ont participé, ont donc effectué des commentaires. Vous voyez Alan, par exemple. Seun a commenté. Et vous pouvez faire cela également. Il faut tout simplement vous mettre sur le wiki, avoir la possibilité, l'accès au wiki. Avoir la possibilité d'avoir accès au wiki pour faire des commentaires.

Aziz me rappelle qu'on n'a pas beaucoup de temps, mais je voulais simplement rapidement vous montrer qu'AFRALO a déjà beaucoup participé. Il y a une page wiki qui montre les perspectives d'AFRALO sur beaucoup de commentaires publics. Et je vais mettre ce lien donc sur le chat. AFRALO a contribué à différents débats, à la responsabilité de l'ICANN, à la transition IANA. Et vous pouvez voir tous ces documents, toutes ces ébauches de documents qui sont à l'écran.

AZIZ HILALI: Merci beaucoup, Ariel.

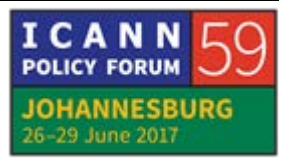

– La parole pour poser des questions. Il reste encore 15 minutes. Je vais demander même Tijani qui est l'un des pionniers d'AFRALO, qui a beaucoup travaillé avec moi et avec le comité d'organisation pour l'organisation de ses journées. Je voudrais qu'il dise un mot ? Tijani.

ALAN GREENBERG : *There is a little bit more in the presentation by the way.*

TIJANI BEN JEMAA : Mon nom, c'est Tijani Ben Jemaa. Je ne vais pas – je ne vais rien dire. Je vais juste poser une question à Ariel. Si je suis une ALS, un représentant d'une ALS, et si je veux contribuer au *drafting* d'un steak *statement* d'ALAC, comment je peux faire ? À qui m'adresser ? Qui pourrait me dire comment faire ? Merci.

ARIEL LIANG : Oui. Merci beaucoup, Tijani, de cette question. Donc premièrement, vous contactez le personnel, [staff@at](mailto:staff@at-large.icann.org)[large.icann.org,](mailto:staff@at-large.icann.org) donc vous contactez le staff. Vous voyez le commentaire public auquel vous voulez contribuer au nom de l'ALAC. Contactez-nous et on va vous mettre en contact avec nos experts, y compris Alan et d'autres. Et on vous aidera à

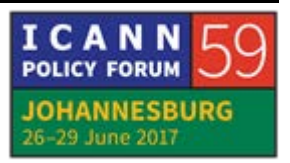

participer au processus. Le mieux c'est de contacter en premier le personnel.

ALAN GREENBERG : Donc on a commencé par dire qui est au courant des commentaires publics. Qui reçoit des e-mails de notre part ? Je crois que beaucoup d'entre vous reçoivent des e-mails, parce qu'on reçoit beaucoup de messages sur les commentaires publics. Lorsque l'on dit qu'il y a une possibilité de faire des commentaires publics, il est toujours important de contribuer. Donc, lisez vos courriels.

> Mais si on vous envoie des courriels qui ne sont pas clairs du tout, dites-le-nous également. Parce qu'on pense que ces emails vont être lus. Mais si on ne fait pas un bon travail à ce niveau, dites-le-nous. Indiquez-le-nous. Il faut que l'on communique clairement avec nos courriels et ainsi de suite.

HEIDI ULLRICH : Oui. Une petite question rapide. Pour ceux qui ne lisent pas ses messages sur les commentaires publics, est-ce que c'est une question de langue ? Je sais qu'on les envoie uniquement en anglais. Est-ce que ça, ça pose un problème ? Donc, levez la main si c'est un problème parce que c'est uniquement en anglais. Est-ce que vous voulez qu'on vous les envoie en français

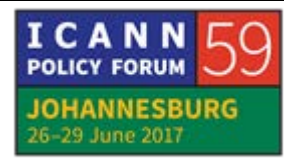

aussi ? Ça pourrait vous aider peut-être qu'on vous les envoie en français aussi ? Vous pouvez lever la main si c'est le cas. Donc merci. J'en prends note.

ALAN GREENBERG : Donc Tijani veut dire quelque chose à ce sujet.

TIJANI BEN JEMAA : Ce n'est pas un problème d'e-mail uniquement. Parce qu'à chaque téléconférence mensuelle que nous faisons, Aziz lit tous les commentaires publics qui sont ouverts. En français. Il le fait en français pour ceux qui ne comprennent pas l'anglais. Il y a une traduction simultanée, donc ceux qui ne comprennent pas le français, ils ont la traduction.

> Donc le premier pas, c'est de connaître qu'il y a un commentaire public ouvert. Deuxième étape, si vous souhaitez contribuer, vous pouvez vous adresser à votre RALO, AFRALO. Vous dîtes, « On veut contribuer ». Et on va vous montrer exactement ce qu'il faut faire. Et vous avez tous les chemins sont faire cela. S'il vous plaît, nous avons besoin de vous pour contribuer. C'est très important. Si vous ne contribuez pas, ça veut dire qu'AFRALO n'existe pas. Donc AFRALO c'est vous. Merci.

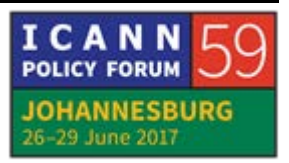

AZIZ HILALI : Merci Tijani. Je pense qu'on va vous donner la parole. Je pense qu'après cette réunion, cette réunion qui durera une semaine, c'est ce que j'espère, que vous soyez un peu plus motivés pour qu'il y ait une présence d'abord dans les réunions mensuelles. Je ne vous cache pas que nous sommes un peu déçus des fois de n'avoir qu'une dizaine, une douzaine d'ALS qui participent régulièrement aux réunions mensuelles. Mais le jour où j'aurai 40 ou 45 participants dans les réunions mensuelles, ça serait bien. Parce que c'est là où l'on discute comme l'a dit Tijani. C'est là qu'on discute des sujets chauds qui sont discutés au niveau de l'ALAC. C'est là où l'on parle des problèmes qui peuvent toucher l'Afrique. Et c'est là où on voudrait vous écouter pour savoir.

> Heidi a parlé du problème. C'est vrai que moi-même malgré mon ancienneté je reçois des e-mails d'Alan et de la part de l'ICANN ou des fois ce n'est pas compréhensible, même en anglais. Et donc, c'est vrai qu'il faut faire un effort de ce côté-là. Pas seulement une question de langue, mais même les mots techniques que vous utilisez des fois.

> Donc je vais céder la parole à la salle, et je vois Monsieur Ali Hussein qui demande la parole en premier. Ali Hussein, à vous la parole.

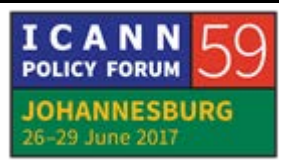

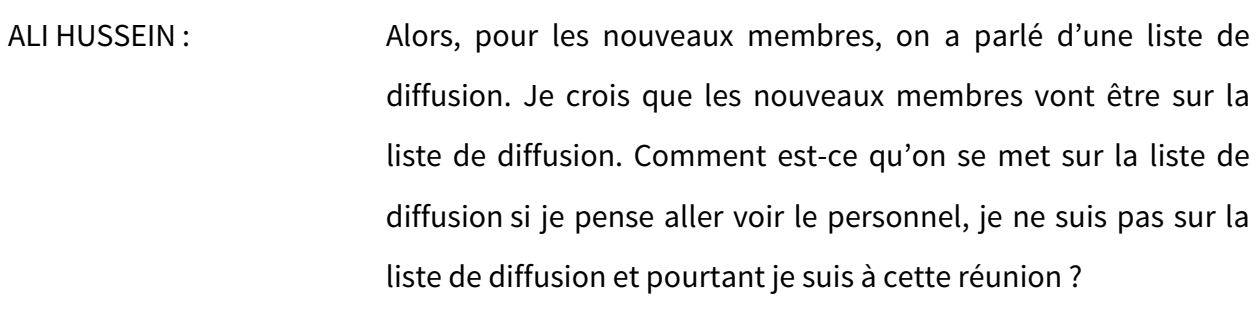

TIJANI BEN JEMAA : Donc vous êtes un représentant d'ALS et vous êtes un premier contact ? Deuxième contact de l'ALS ?

- ALI HUSSEIN : C'est ma première réunion ici.
- TIJANI BEN JEMAA : Mais votre ALS, est-ce que vous êtes le premier contact de votre ALS ? Oui ? Et vous n'êtes pas sur la liste de diffusion ?
- ALI HUSSEIN : Non.
- TIJANI BEN JEMAA : Alors veuillez, s'il vous plaît, vous mettre en contact avec ce monsieur et qu'on le mette absolument sur nos listes de diffusion.

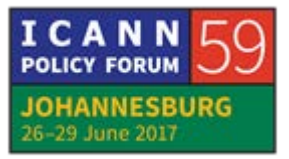

AZIZ HILALI : Heidi, vous voulez nous présenter votre personnel ? Ce serait bien.

ALAN GREENBERG : Donc si je peux avoir quelques minutes pour terminer parce que je crois que je vais répondre à certaines questions si je peux terminer ma présentation. Ce n'est pas très long.

> Donc, revenons à ma présentation. Transparent 7. Donc un instant, nous allons recommencer la présentation. Ce que nous appelons le processus participatif, nous voulons que les personnes participent. Comme nous l'avons dit, nous faisons cela de diverses manières. Nous donnons des conseils, nous écrivons des déclarations, nous les rédigeons. Et nous participons au processus.

Transparent suivant.

Alors les manières de participer. Si vous êtes vraiment engagés dans un sujet, il y a des personnes qui font cela AFRALO. Vous pouvez vous joindre au groupe de travail qui travaille d'une manière hebdomadaire ou bihebdomadaire. C'est vraiment là où les décisions sont prises, les recommandations sont effectuées.

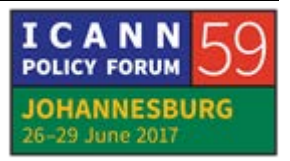

At-Large a des groupes de travail où on apporte des informations à At-Large et on demande des commentaires. Nous avons des Webinaires réguliers sur les thèmes importants. Pour renforcer les capacités, par exemple, c'est le travail de Tijani. Nous avons des Webinaires spécialisés sur certains thèmes. Nous essayons de faire en sorte qu'ils sont bien compréhensibles pour les personnes qui ne sont pas des spécialistes techniques. On le fait en plusieurs langues. Et c'est la meilleure manière de se lancer. De démarrer.

Donc il y a beaucoup de séances aux réunions de l'ICANN et lorsque vous n'êtes pas présents physiquement, il y a beaucoup de choses sur Internet. Vous pouvez voir en temps réel ces réunions ou les voir plus tard, les visionner plus tard. Donc pour apprendre à participer, apprendre ce qui se passe, c'est investir du temps. Et participez aux séances, et vous allez trouver qu'il y a des sujets qui vous intéressent particulièrement. Et là, vous allez pouvoir participer plus avant au processus et la conception des commentaires.

Transparent suivant.

C'est seulement avec des contributions larges de tout le monde, d'un maximum de personnes, on peut être sûr que nous représentons les besoins de tous les utilisateurs de l'Internet. C'est un modèle multipartite. Pourquoi est-ce que moi je ne

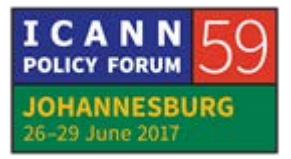

peux pas tous vous représenter ? Je suis très intelligent. Je fais mon travail. Donc vous pourriez rentrer chez vous et je pourrais tous vous représenter. Mais la réalité c'est qu'on a tous différentes perspectives sur les choses, différents points de vue. Et il faut que ces points de vue soient entendus pour qu'on puisse répondre à vos besoins. Il faut que toutes les communautés soient engagées.

- AZIZ HILALI: Donc merci beaucoup. Une question d'Abdullah, je crois. [Abiola] pardon.
- [ABDULLAH] : Eh bien, c'est plutôt un commentaire. Dans mon cas, je reçois des courriels d'e-mail. Et il y a de cela quelques années, j'ai noté que ça n'a pas eu d'impact sur la liste. J'ai fait des commentaires qui n'ont pas eu d'impact. Et une nouvelle fois, j'ai fait des commentaires plusieurs fois et j'ai l'impression que mes commentaires ne sont pas entendus et qu'ils n'ont pas véritablement d'impact. Ils ne sont pas parus. On ne les a pas vus, mes commentaires.

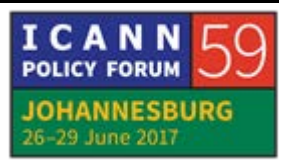

ALAN GREENBERG : Donc on fait tous les commentaires et parfois on n'est pas entendu. Donc il ne faut pas prendre cela personnellement. On essaie de faire des déclarations qui représentent un grand nombre de personnes.

> Je ne peux pas vous dire pourquoi on ne vous a pas toujours écouté. Et parfois les commentaires n'atteignent pas la bonne personne, la personne qui rédige le document. Mais parfois, on a des commentaires d'une personne qui n'ont rien à voir avec ce que les autres personnes disent. Et ce qu'on essaie de faire, c'est d'avoir un certain consensus, de représenter une majorité de points de vue.

> Donc Premièrement, il faut s'assurer qu'ils sont envoyés au bon endroit. Parfois, on répond à un courriel, mais sur la liste AFRALO, par exemple, la personne qui rédige le document ne va pas avoir cela. Donc ça peut arriver. Mais suivez avec Aziz. Contactez Aziz ou Tijani et essayons de voir ce qui s'est passé précisément. On ne peut pas garantir qu'on va écouter tout le monde, qu'on va conserver tous les points de vue, mais on va vous écouter. On veut prendre en compte tous les points de vue.

AZIZ HILALI : Alan, nos collègues d'ALS qui ont des difficultés de se connecter sur Adobe Connect. Sébastien Bachollet à qui je demande de se

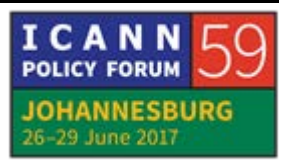

lever, qui est d'EURALO, d'Europe, et qui offre ses services pour vous, et Abdeljalil. Voilà. Vous connaissez Abdeljalil et Sébastien. Ceux qui ont des difficultés à se connecter pendant les pauses ou maintenant, vous pouvez les contacter.

Maintenant, qui a demandé la parole ? Je donne la parole à [Ayesha Abad] qui est du Maroc.

[AYESHA ABAD] : Donc moi j'ai participé à toutes les rencontres mensuelles et des Webinaires. Et j'essaye de prendre la parole, mais je n'arrive jamais à prendre la parole. J'ai découvert que techniquement, moi je ne savais pas. C'est que parce que je ne savais pas que je ne communiquais pas. Que je n'arrivais pas à communiquer. C'est Tijani et Aziz qui m'ont montré comment faire. Merci Tijani. Merci Aziz. Voilà.

AZIZ HILALI : Effectivement, quand on se connecte durant les réunions mensuelles, quand on se connecte sur Adobe Connect, c'est beaucoup plus facile quand on vous voit quand vous demandez la parole. On voit quand vous applaudissez. On voit quand vous êtes d'accord ou contre. Et c'est une plate-forme qui intéressante. Donc je vous conseille tous de la télécharger et de vous connecter dès aujourd'hui. Et puis, par téléphone, ça ne

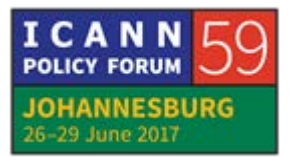

marche pas Ayesha. Elle nous dit par téléphone. Ça ne marche pas. Vous ne pouvez suivre qu'au niveau de l'audio. Et pour dire que je voudrais prendre la parole, vous devez un peu gueuler dans le téléphone pour que l'interprète vous entende et qu'il transfère votre demande au modérateur pour qu'il vous entende.

Et donc, quand vous êtes en muet, on ne peut pas vous entendre non plus. Donc c'est un peu difficile. Je vous avoue que nousmêmes, quand on avait commencé, on avait des difficultés. Mais avec le temps, vous allez vous habituer.

Une dernière question avant qu'on close cette session.

ALAN GREENBERG : Je crois que nous avons des problèmes de base à régler. Et on ne peut pas vous dire joignez-vous au Webinaire si vous avez du mal à vous joindre au Webinaire. Donc je crois que vous avez identifié de bons problèmes qu'on va régler. On va y réfléchir pour s'assurer que tout le monde peut dépasser les obstacles de participation. Donc merci beaucoup des points que vous avez soulevés.

AZIZ HILALI : Heidi ?

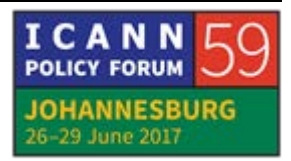

- HEIDI ULLRICH : Un peu. Oui très rapidement. Ce ne sont pas des problèmes, c'est des possibilités justement de faciliter la participation. Avec mon équipe, avec Gisella, on va vous permettre et on va vous expliquer comment avoir accès à Adobe Connect. Vous savez, on a fait un Webinaire très simple pour apprendre à se connecter. Et ça, on va pouvoir le faire dans les langues française et anglaise pour que vraiment, d'une manière très simple, nous puissions expliquer comment se connecter. Donc je pense que c'est quelque chose qu'on va mettre en œuvre.
- ALAN GREENBERG : Donc on ne va pas répondre à tout aujourd'hui, mais c'est bien de prendre note de ces problèmes qui se posent.
- AZIZ HILALI : Je voudrais vous expliquer un peu ce qui vous attend. On a tout de suite après une réunion de l'ALAC. Et donc, vous êtes invités à cette réunion. Seulement, la priorité des chaises autour de la table est pour les membres de l'ALAC. Et nous, enfin vous parce que moi je fais partie aussi de ce groupe, vous, vous vous mettez sur les chaises d'arrière. Mais lorsque c'est une cession AFRALO comme la session de maintenant, ces chaises sont réservées pour les ALS. Il y a certains participants ici, et il faut laisser les

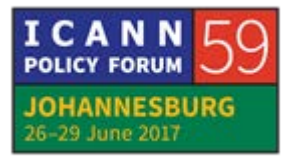

places aux ALS. Et donc à la prochaine session purement AFRALO, ça serait demain à huit heures, je vous demande s'il vous plaît d'être à l'heure. C'est très important et c'est aussi par respect aux intervenants que nous invitons pour venir vous faire ces formations. Et donc je vous dis merci d'être là et je vous donne rendez-vous tout de suite d'ailleurs dans cinq minutes. À tout de suite ? Merci.

GISELLA GRÜBER : Pour ceux qui sont ici, les ALS AFRALO qui n'ont pas encore les Tshirts, venez me voir au fond de la salle. Nous allons également vous remettre des clés USB et les rubans de couleur orange, la couleur d'AFRALO. Ça nous permet de vous identifier pendant cette réunion.

> Pour les ALS d'AFRALO, merci de vous présenter dans la salle derrière. J'y serai pour que je puisse vous remettre. Également, on va distribuer de petits rubans qui se collent sur vos badges. Merci de les mettre que si vous êtes une ALS AFRALO. Ça nous permet de vous identifier dans la foule. Et on va également distribuer une clé USB. Merci.

> Et je ne sais pas si Professeur Hilali l'a dit, mais demain matin, c'est dans cette salle et huit heures. Tu l'as dit ? Tu l'as dit ?

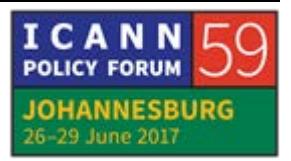

- AZIZ HILALI : Je n'ai pas dit la salle, mais ça serait dans cette salle à 8 heures du matin précises.
- GISELLA GRÜBER : Donc pas d'excuses. Demain nous nous retrouvons à 8 heures du matin précises pour commencer notre travail dans cette salle.

# **[FIN DE LA TRANSCRIPTION]**

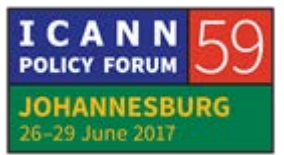